**Программирование на языке Паскаль**

**1**

**Тема. Графика**

## **Задания (7а, 1 п/г)**

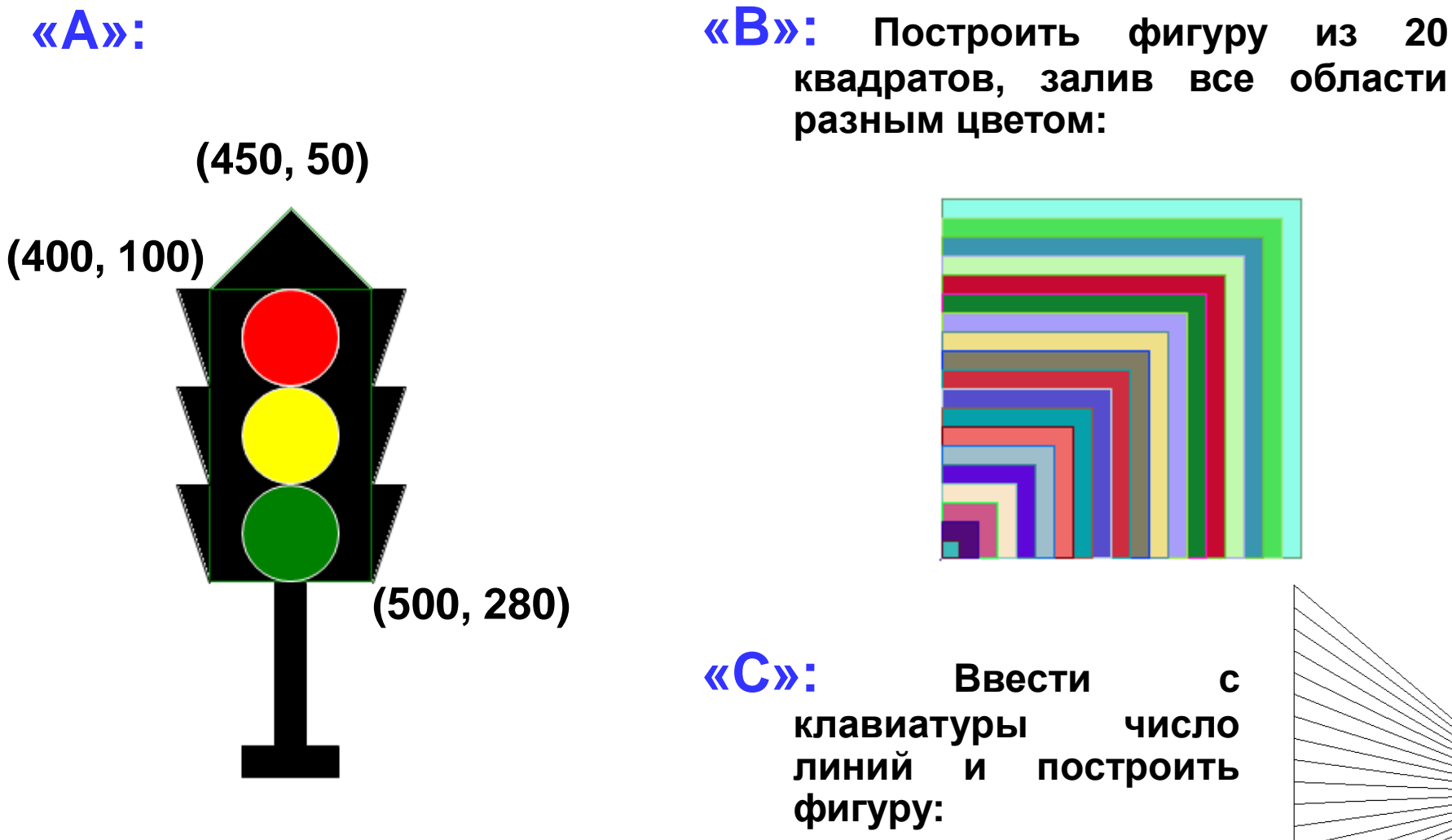

**квадратов, залив все области разным цветом:**

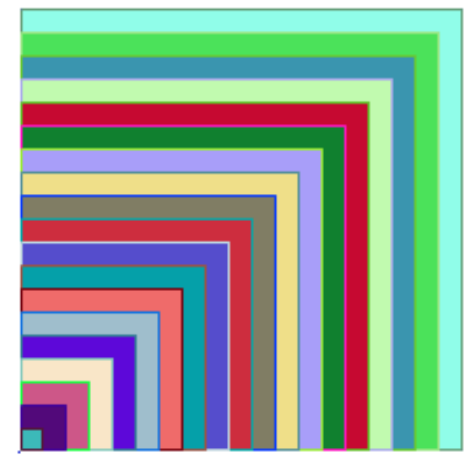

**«C»: Ввести с клавиатуры число линий и построить**

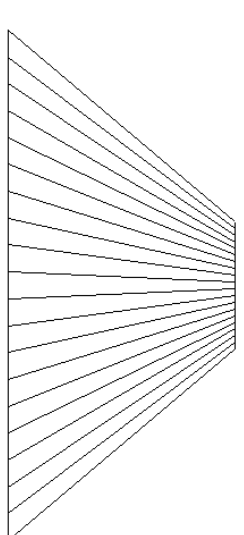

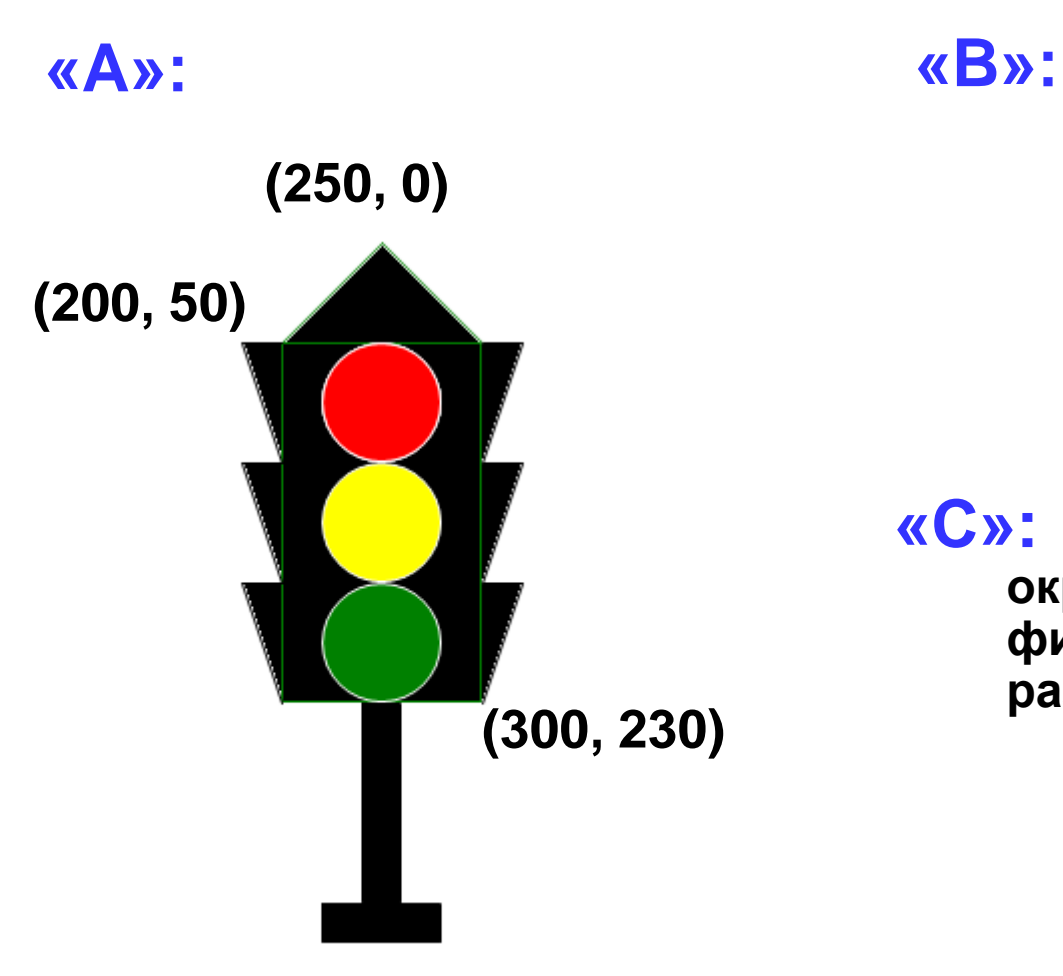

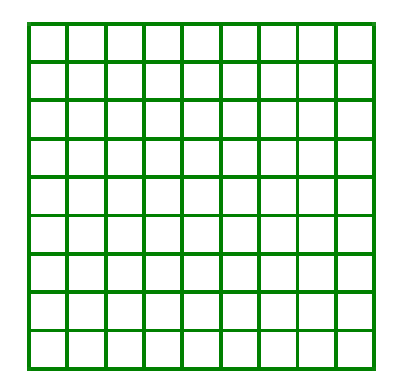

**«С»: Ввести с клавиатуры число окружностей и построить фигуру, залив все области разным цветом :**

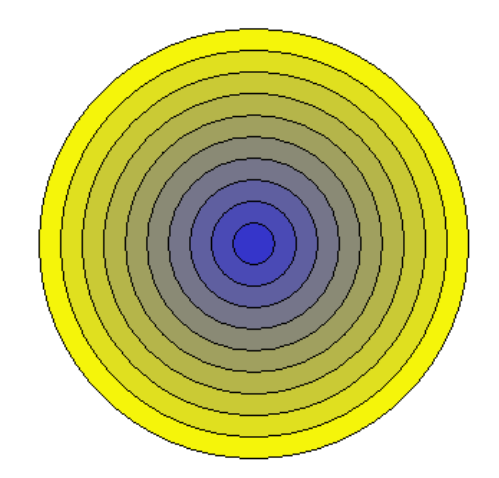

## **Задания (7б, 1 п/г)**

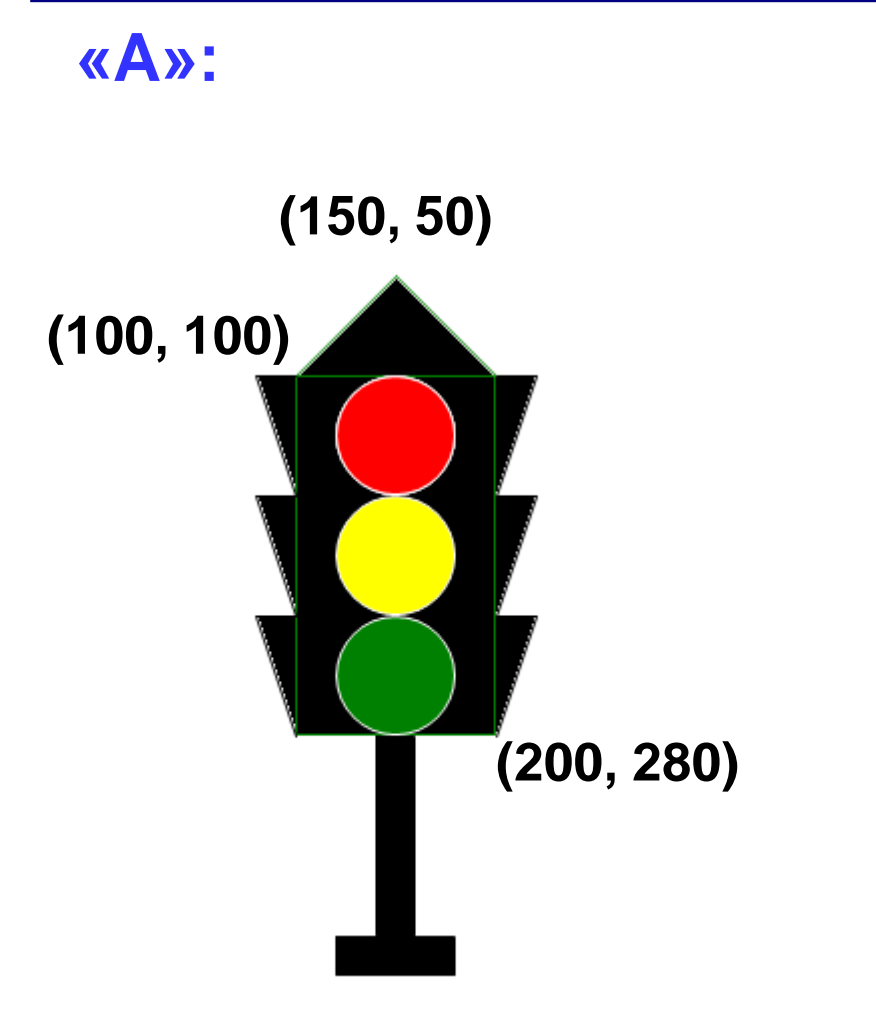

**«A»: «B»: Ввести <sup>с</sup> клавиатуры число квадратов и построить фигуру, залив все области разным цветом :**

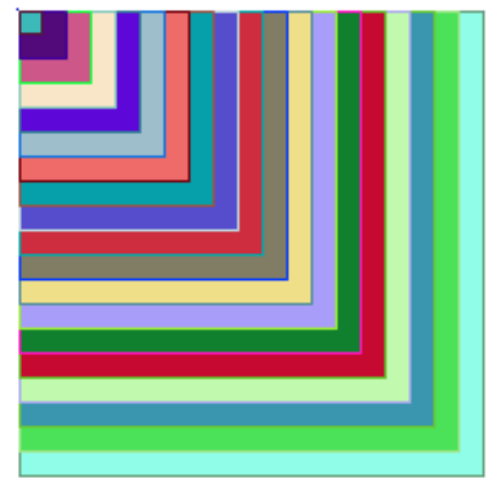

**«C»: Ввести с клавиатуры число линий и построить фигуру:**

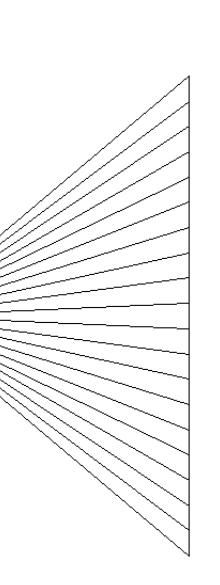

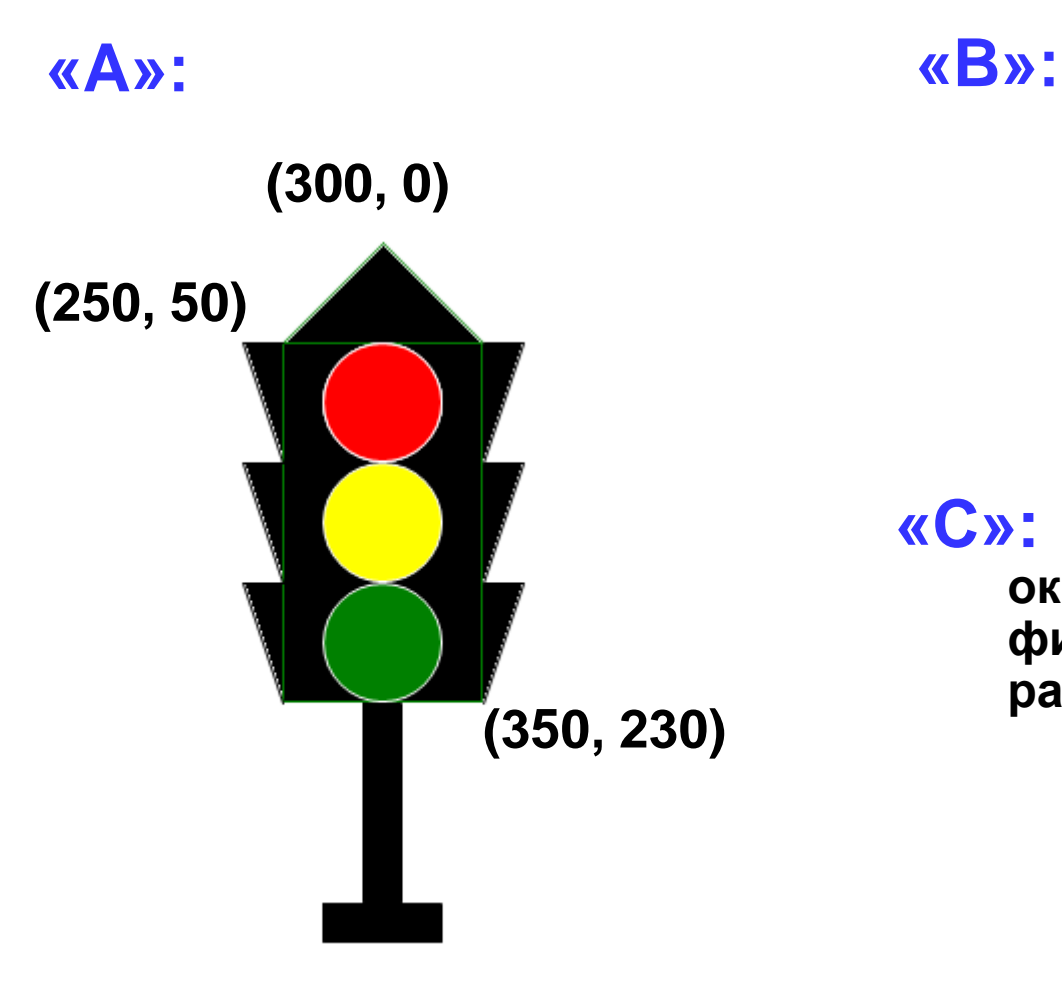

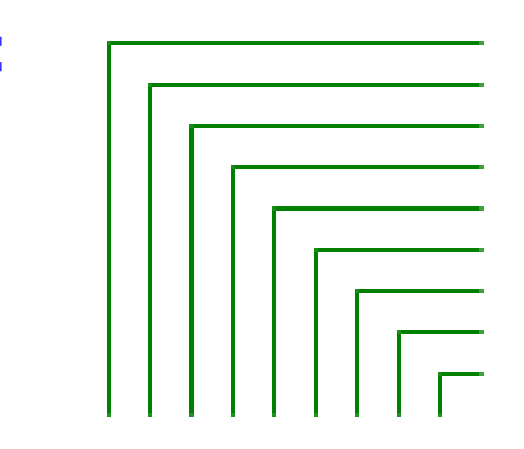

**«С»: Ввести с клавиатуры число окружностей и построить фигуру, залив все области разным цветом :**

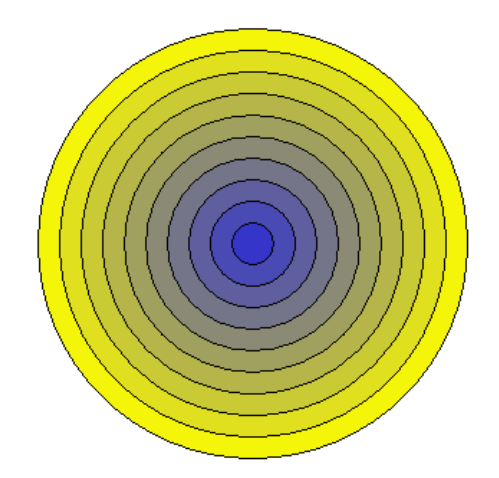

## **Задания (7в, 1 п/г)**

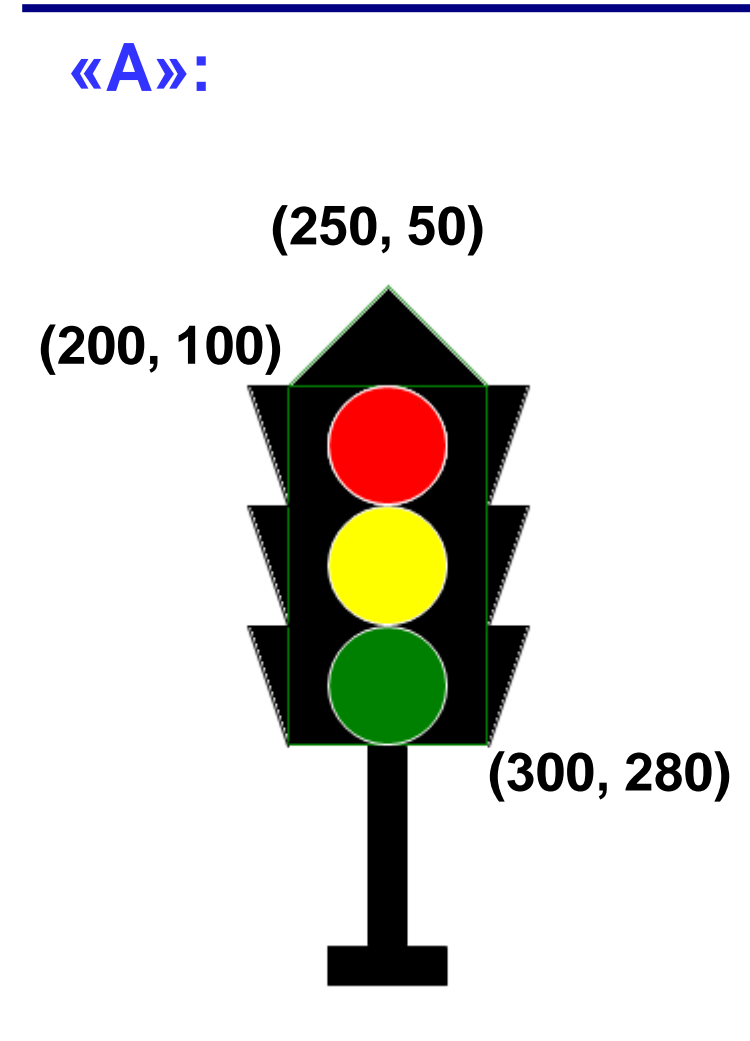

**«A»: «B»: Построить фигуру из <sup>20</sup> квадратов, залив все области разным цветом:**

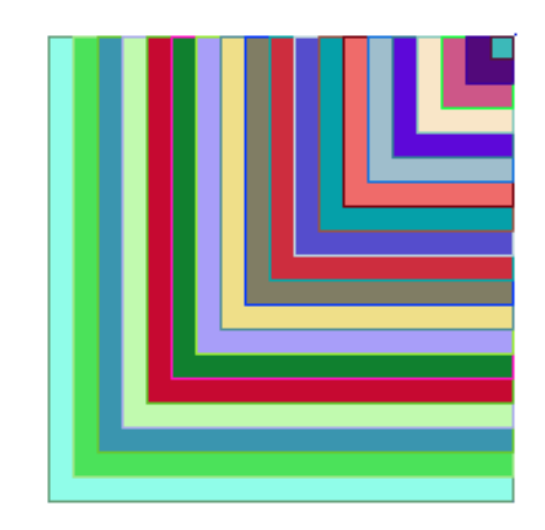

**«C»: Ввести с клавиатуры число линий и построить фигуру:**

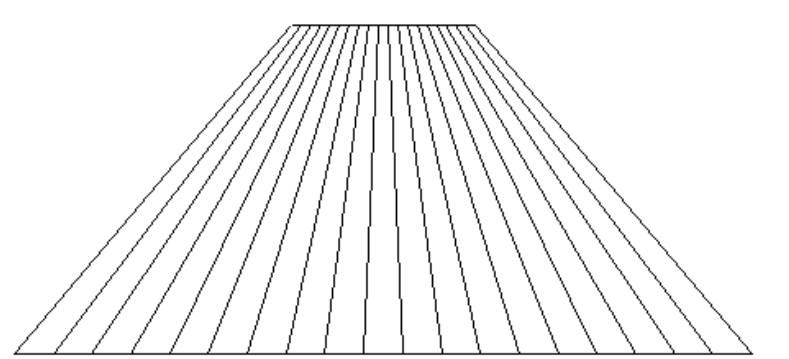

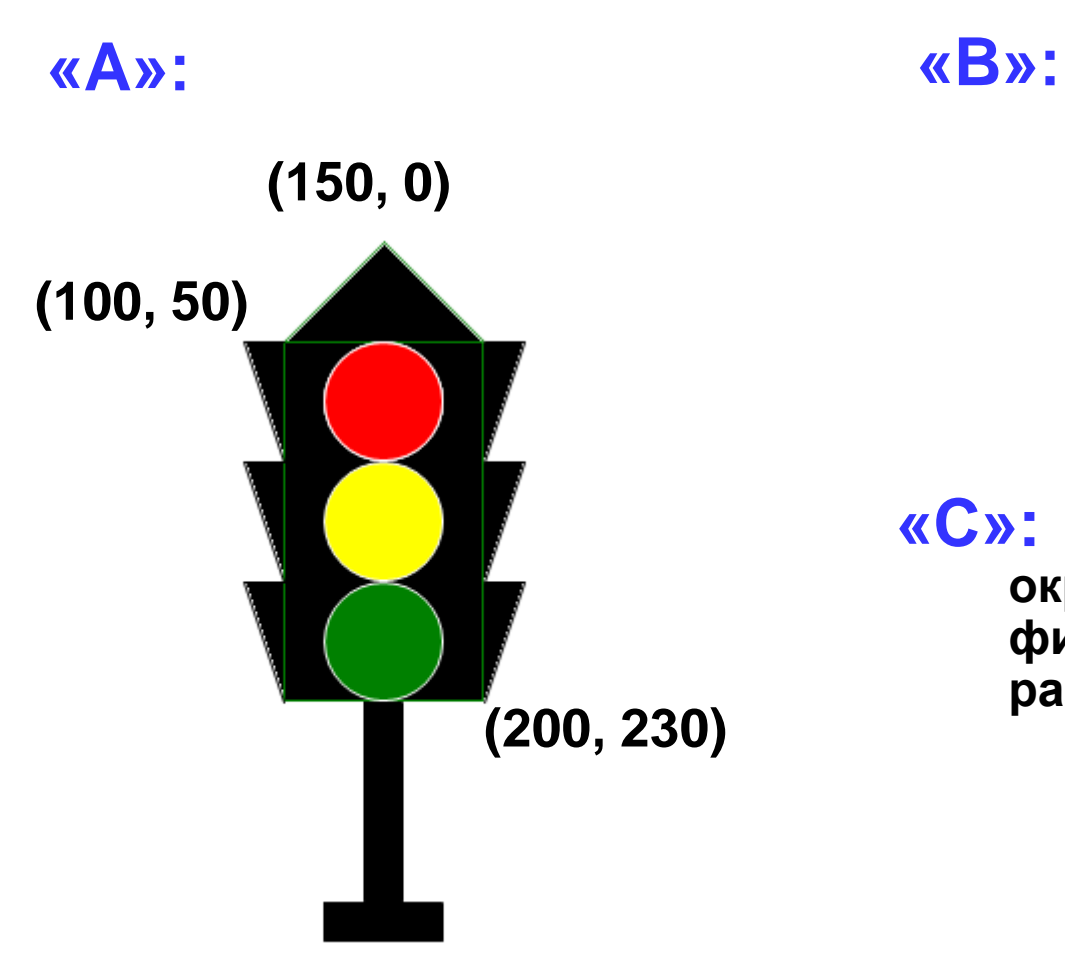

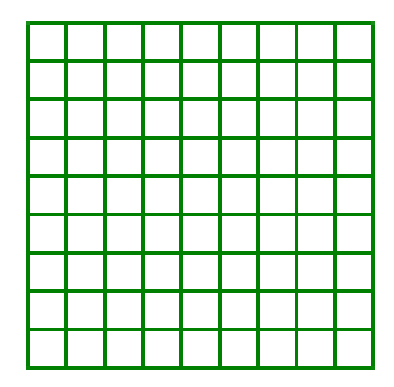

**«С»: Ввести с клавиатуры число окружностей и построить фигуру, залив все области разным цветом :**

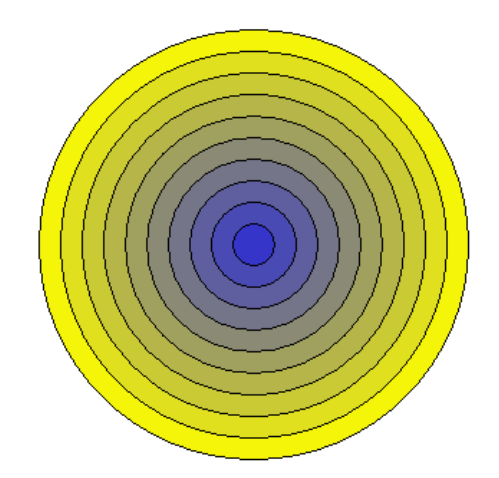